## **Demandes**

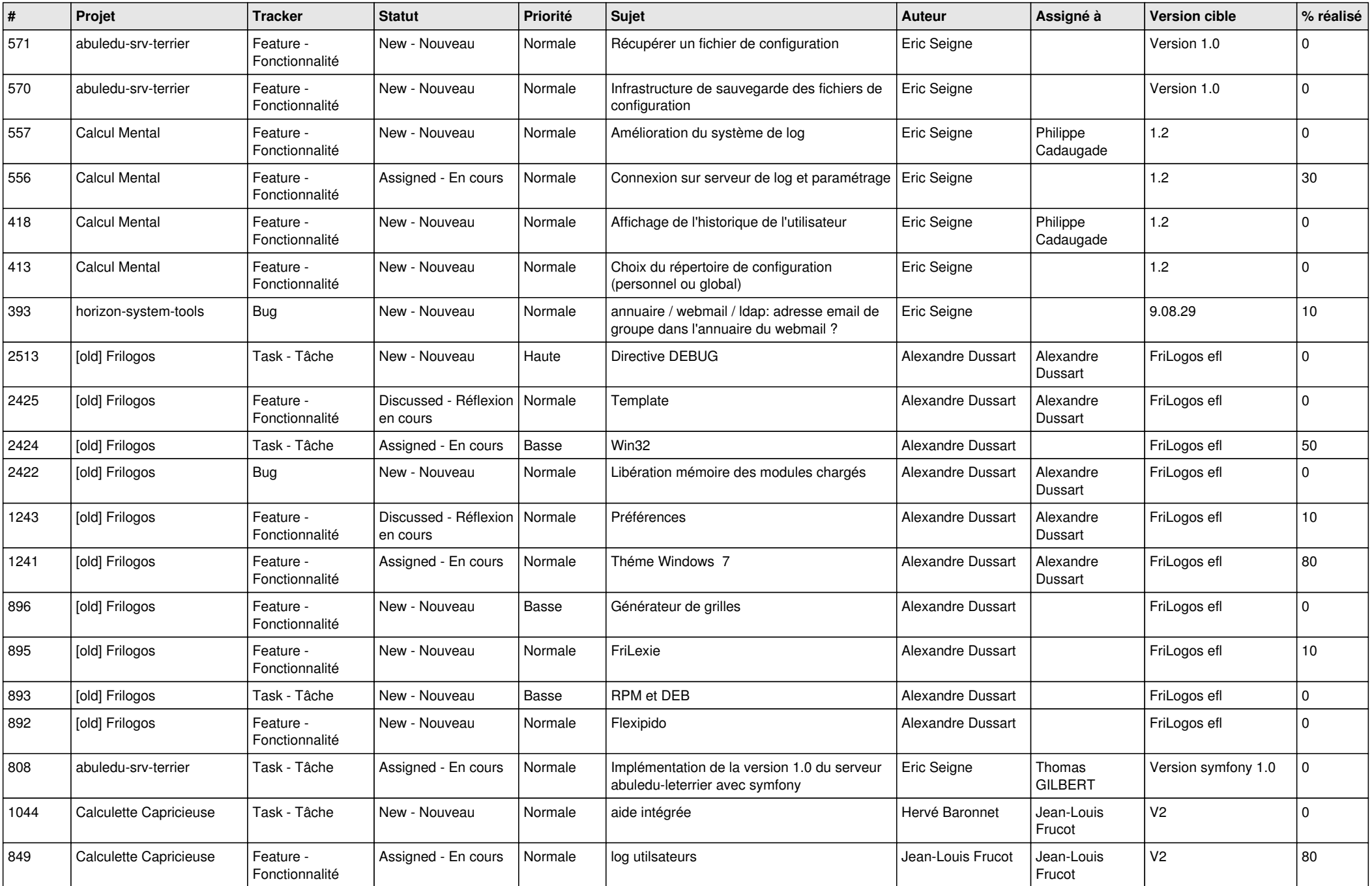

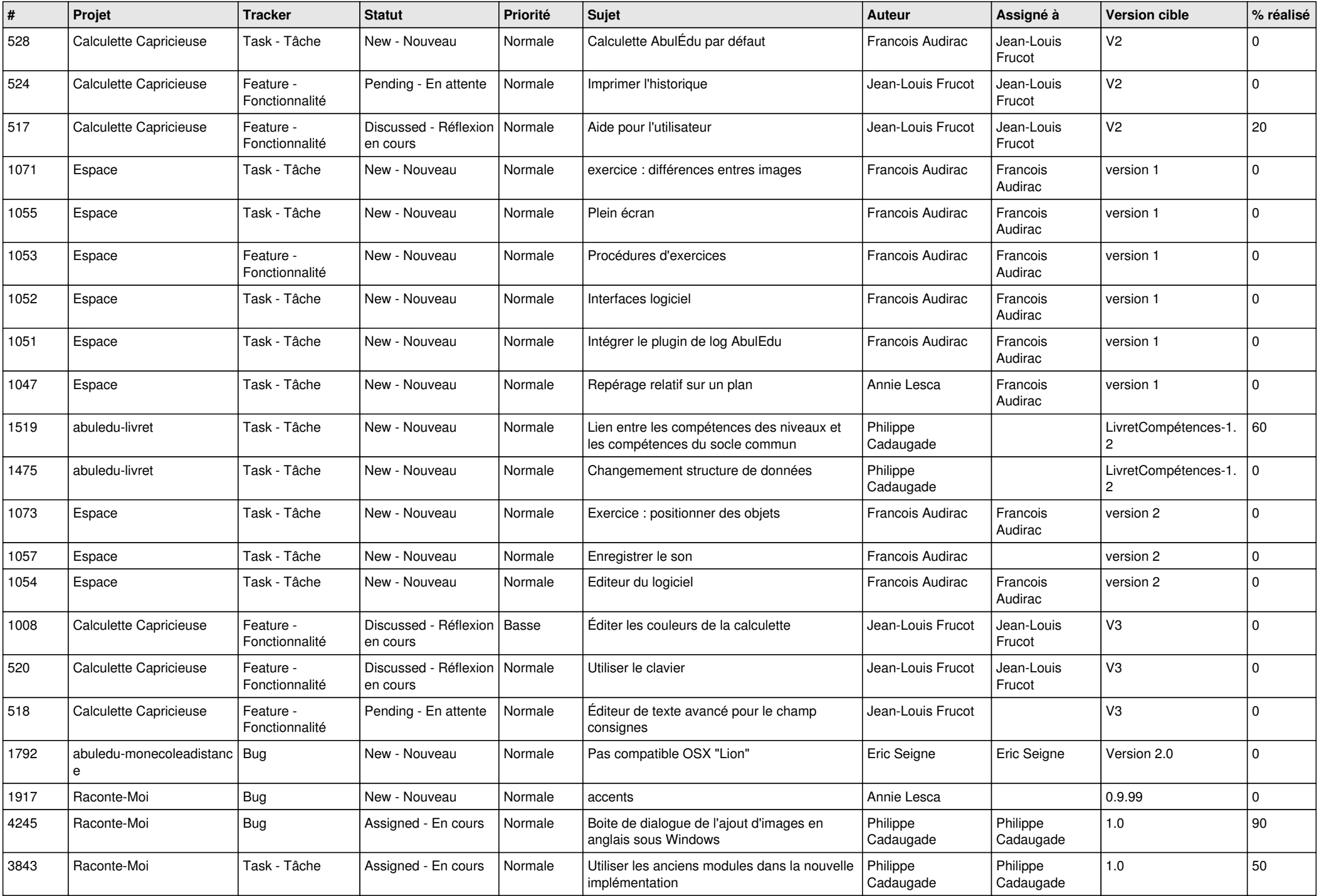

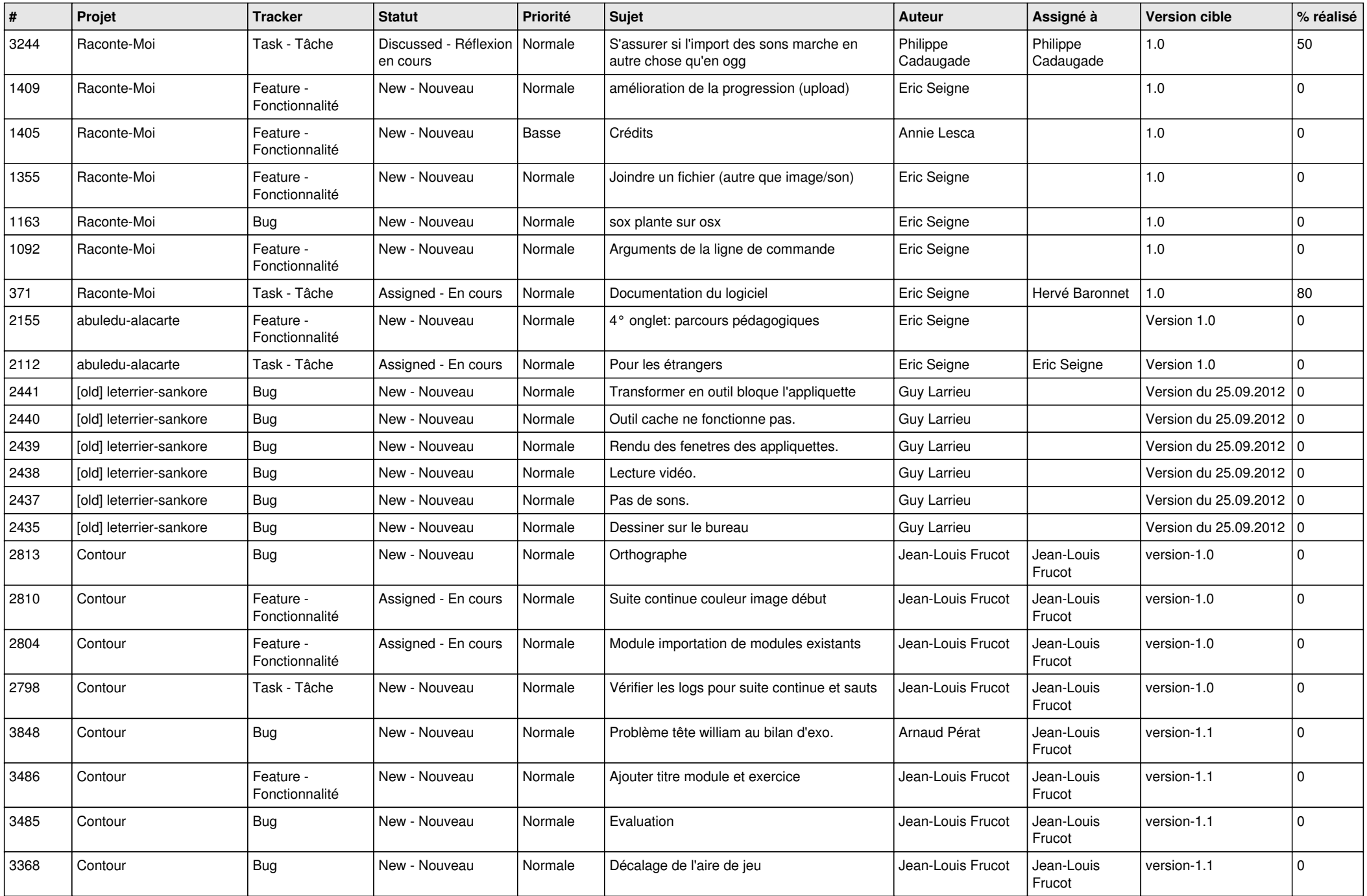

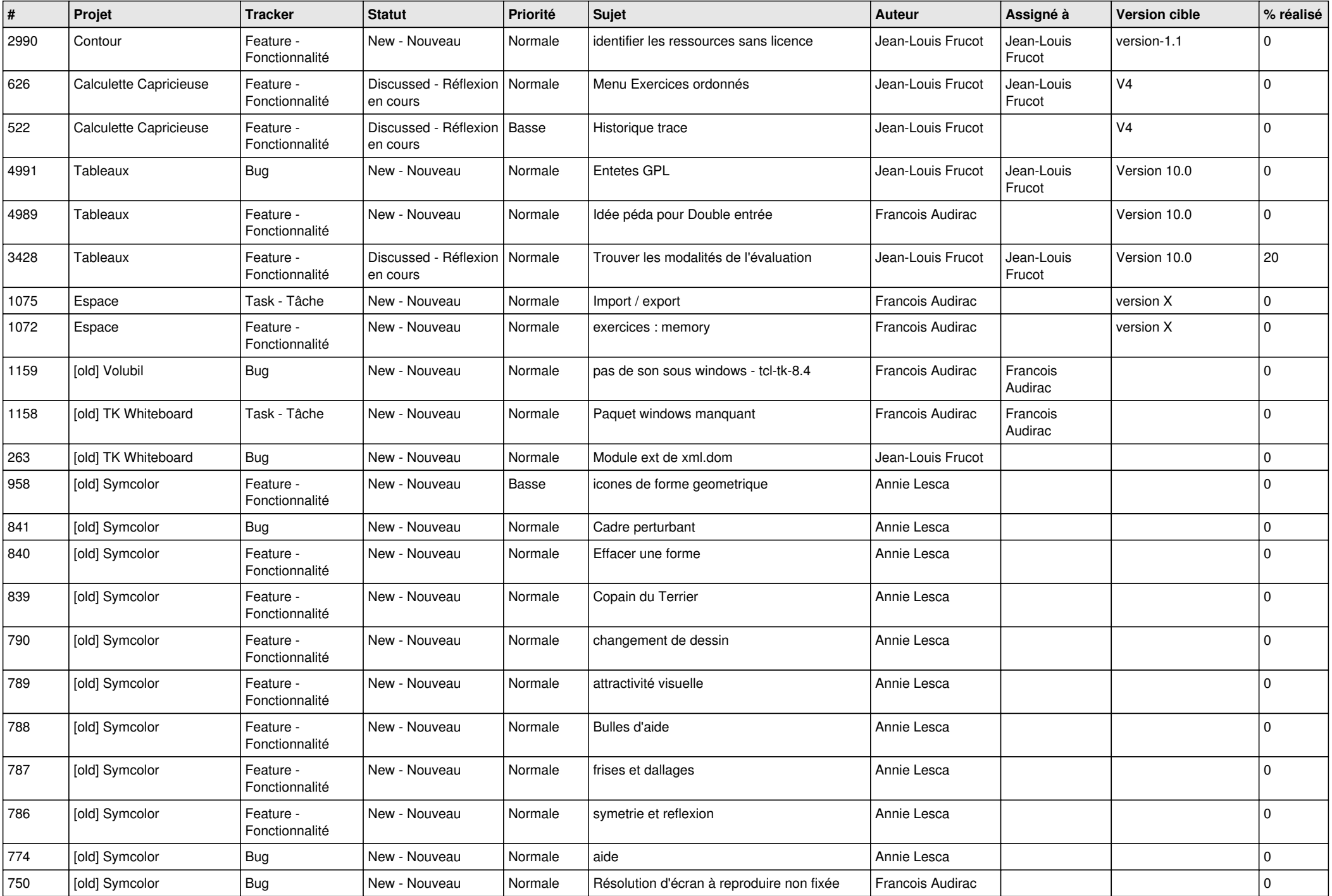

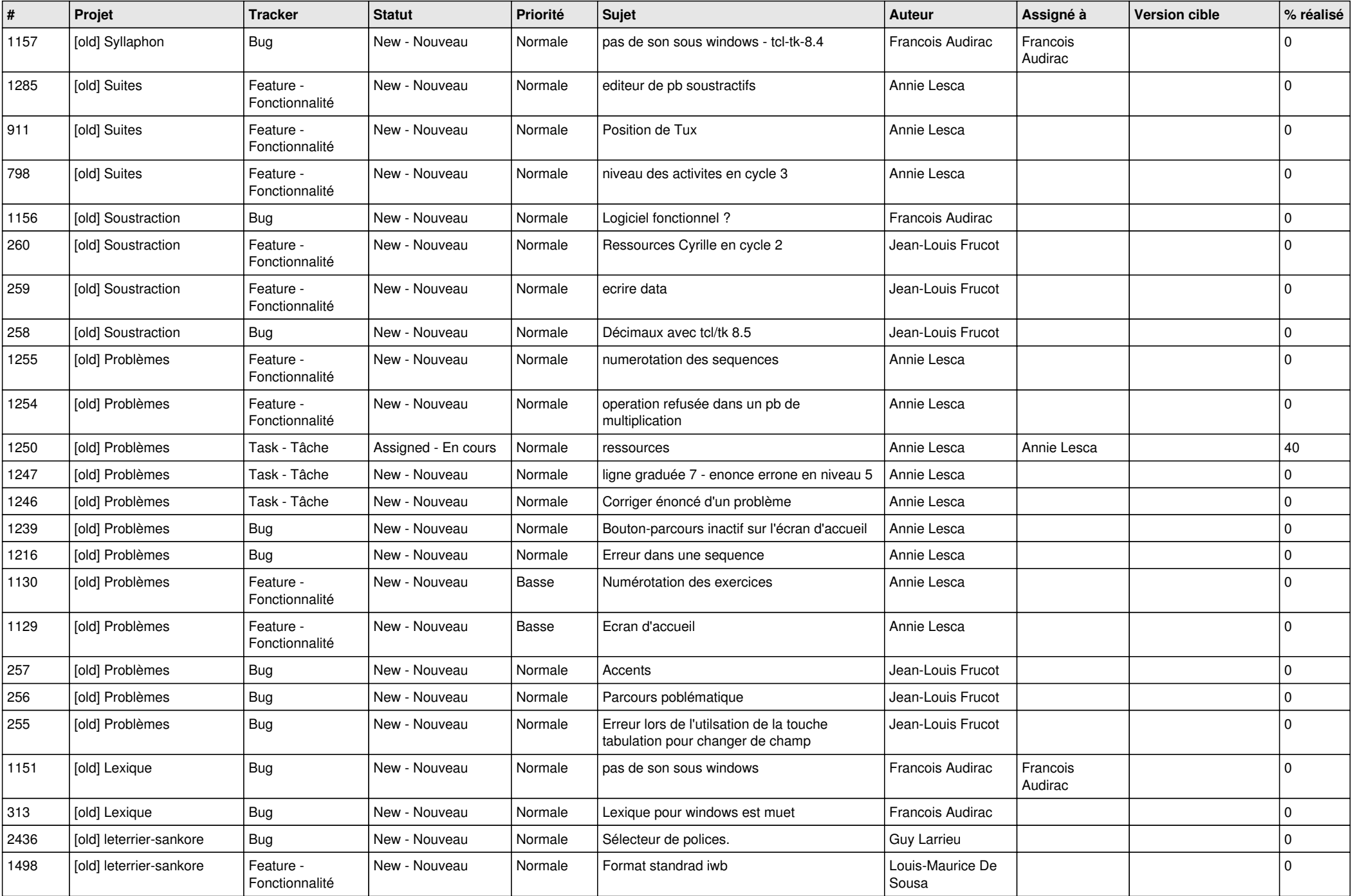

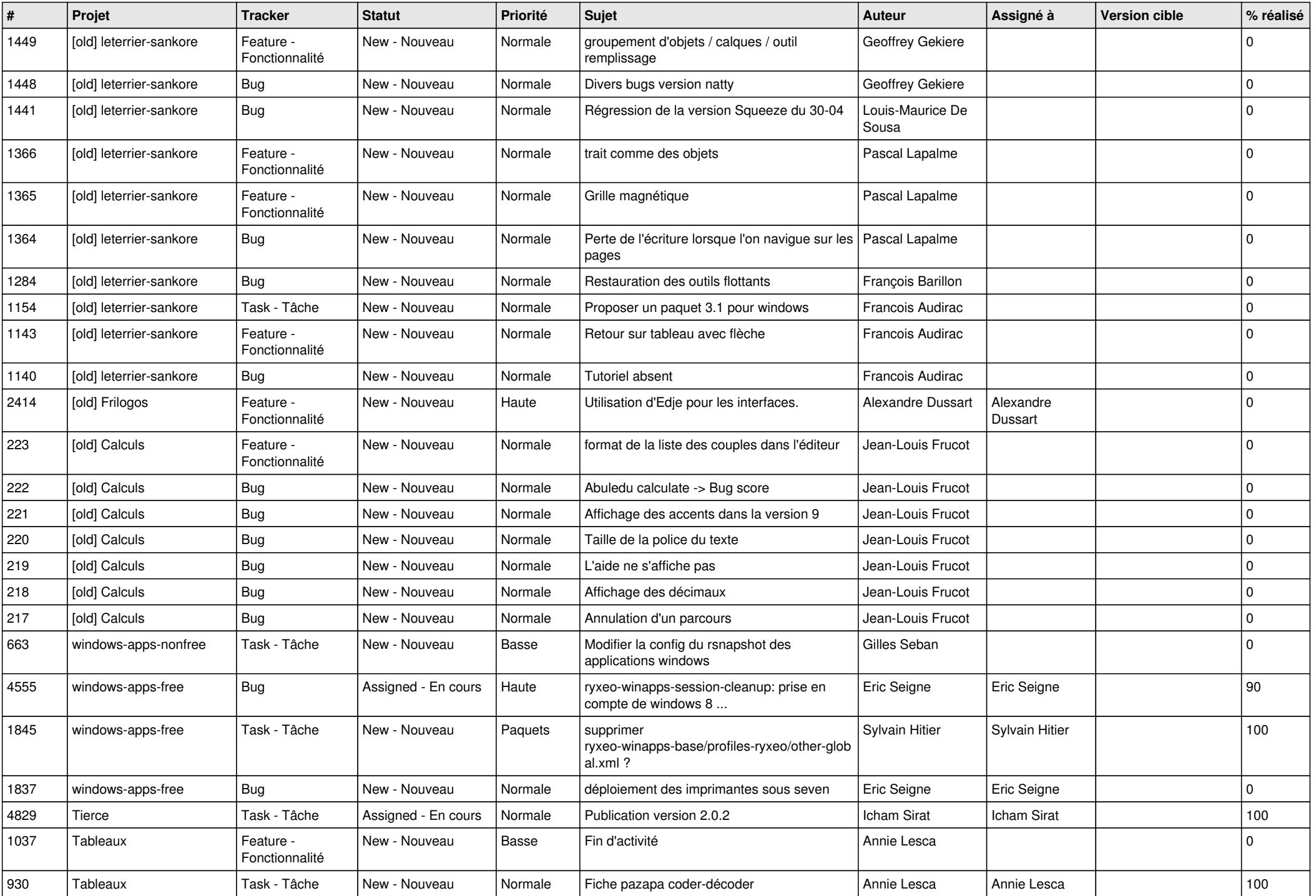

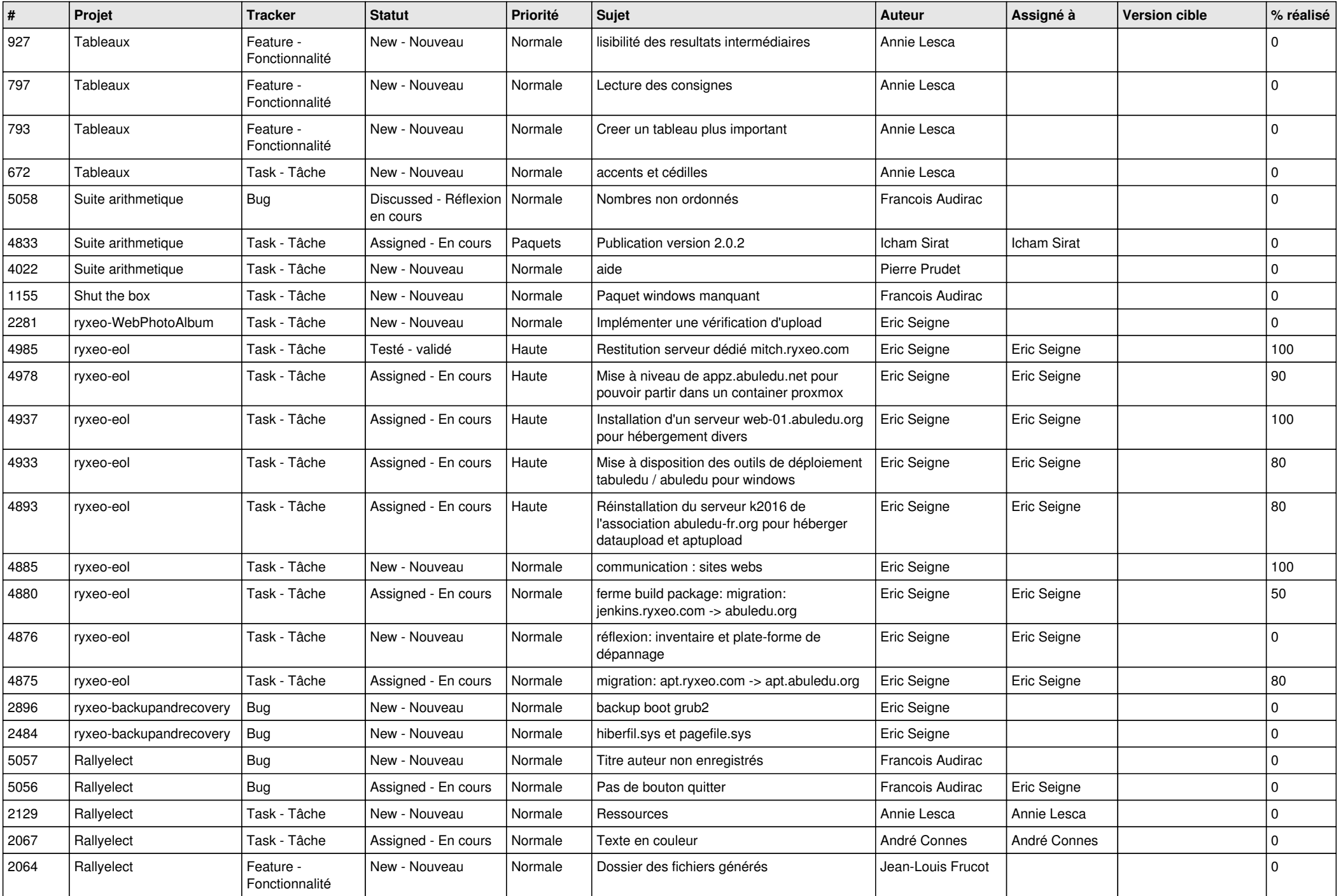

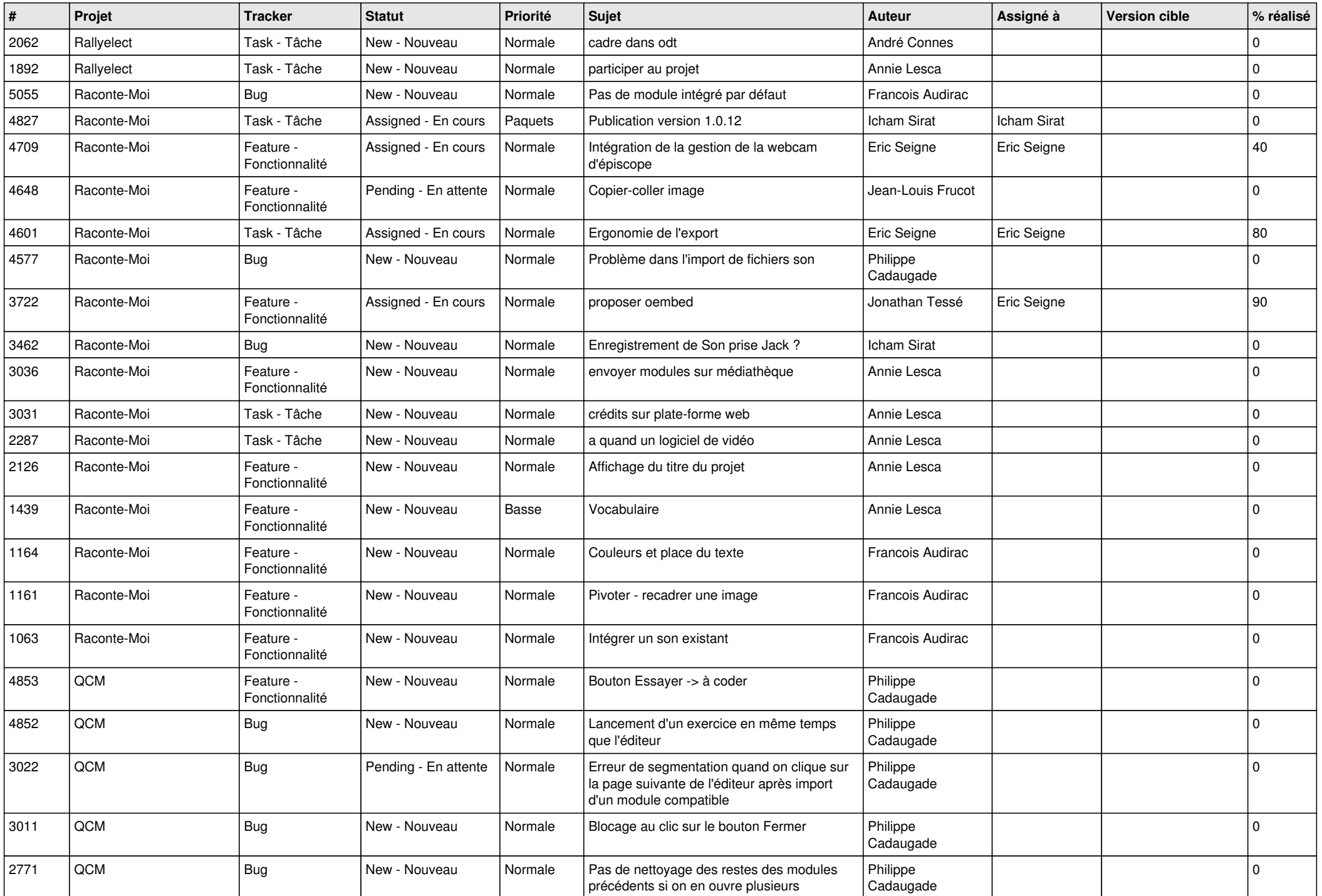

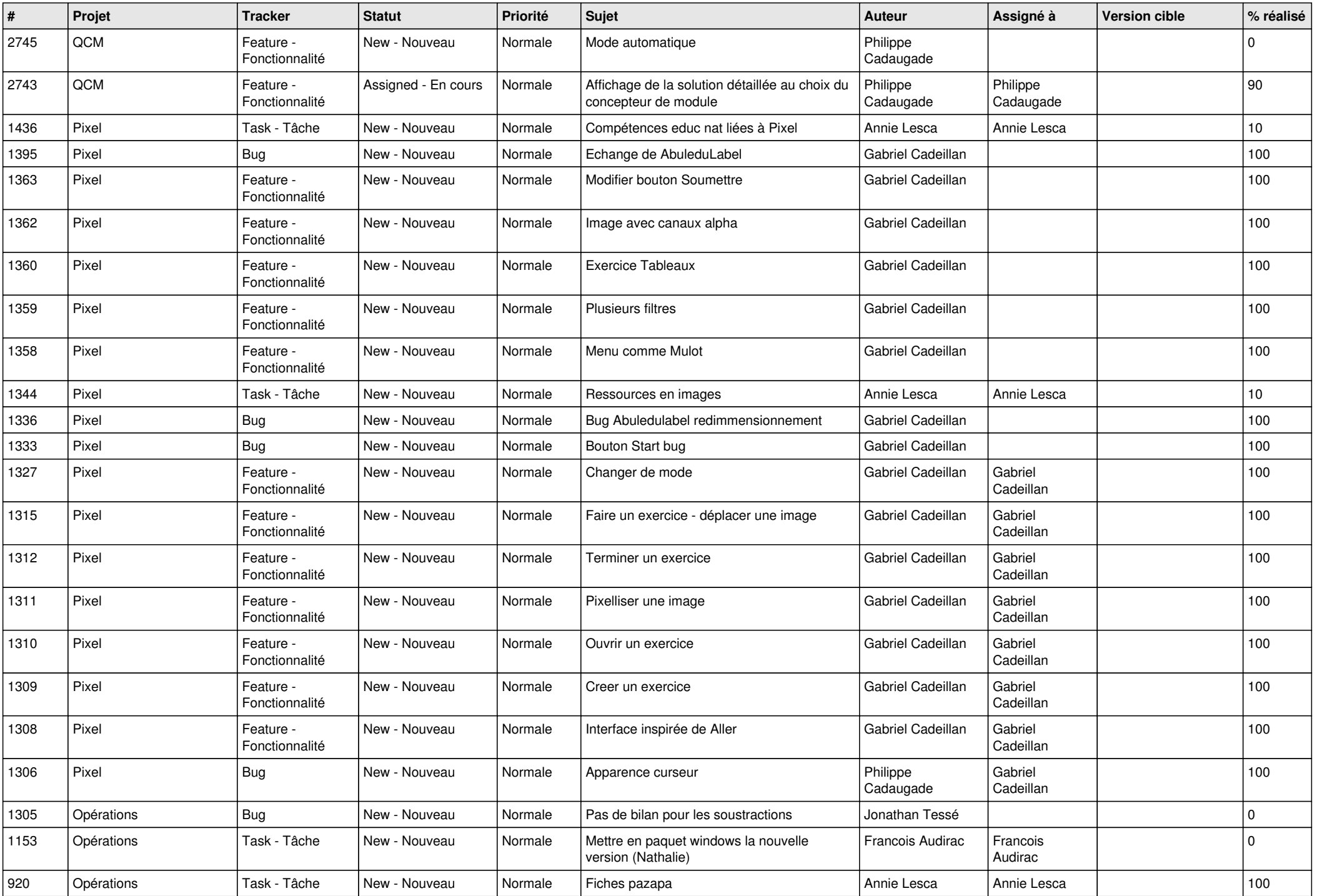

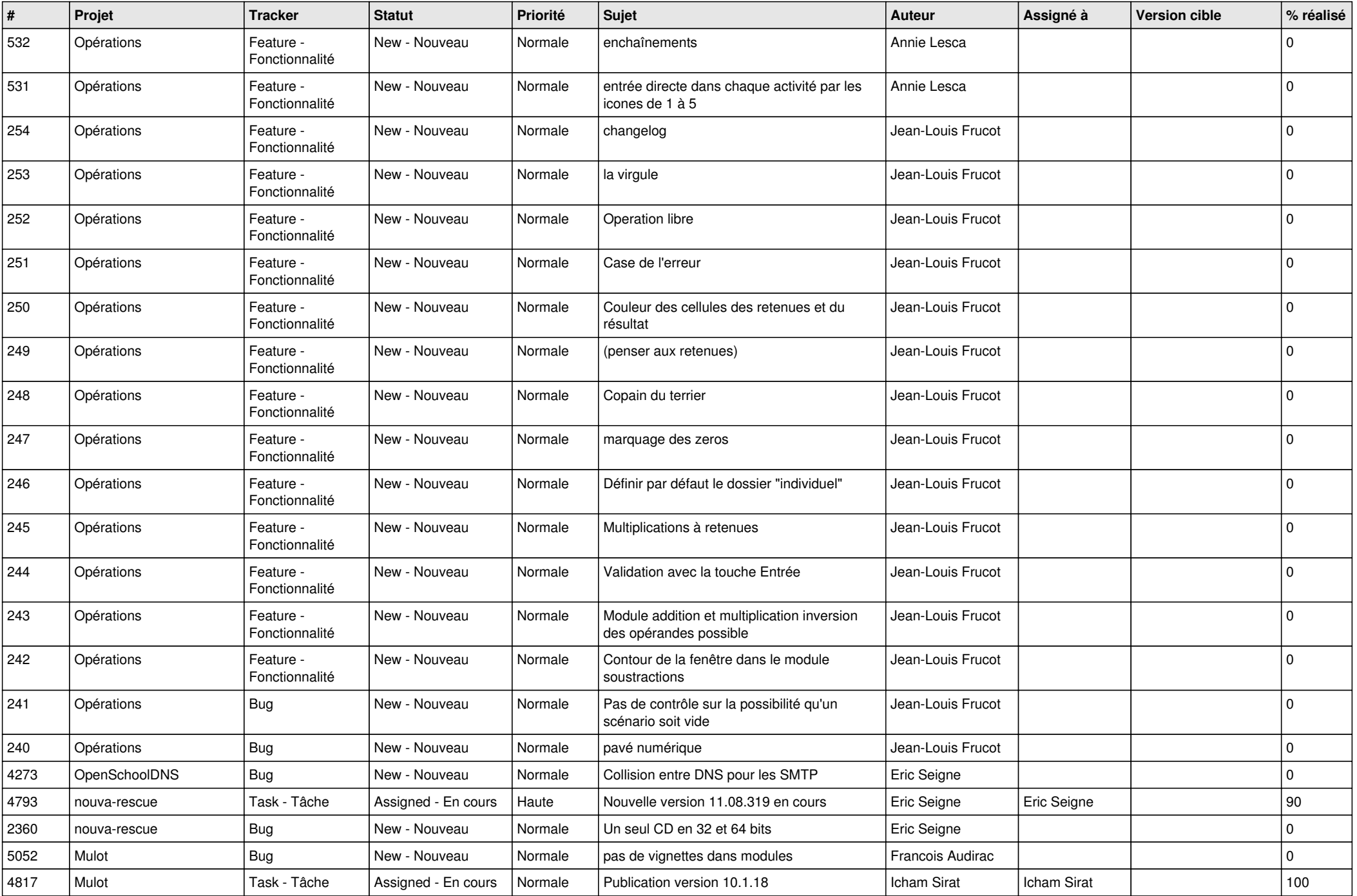

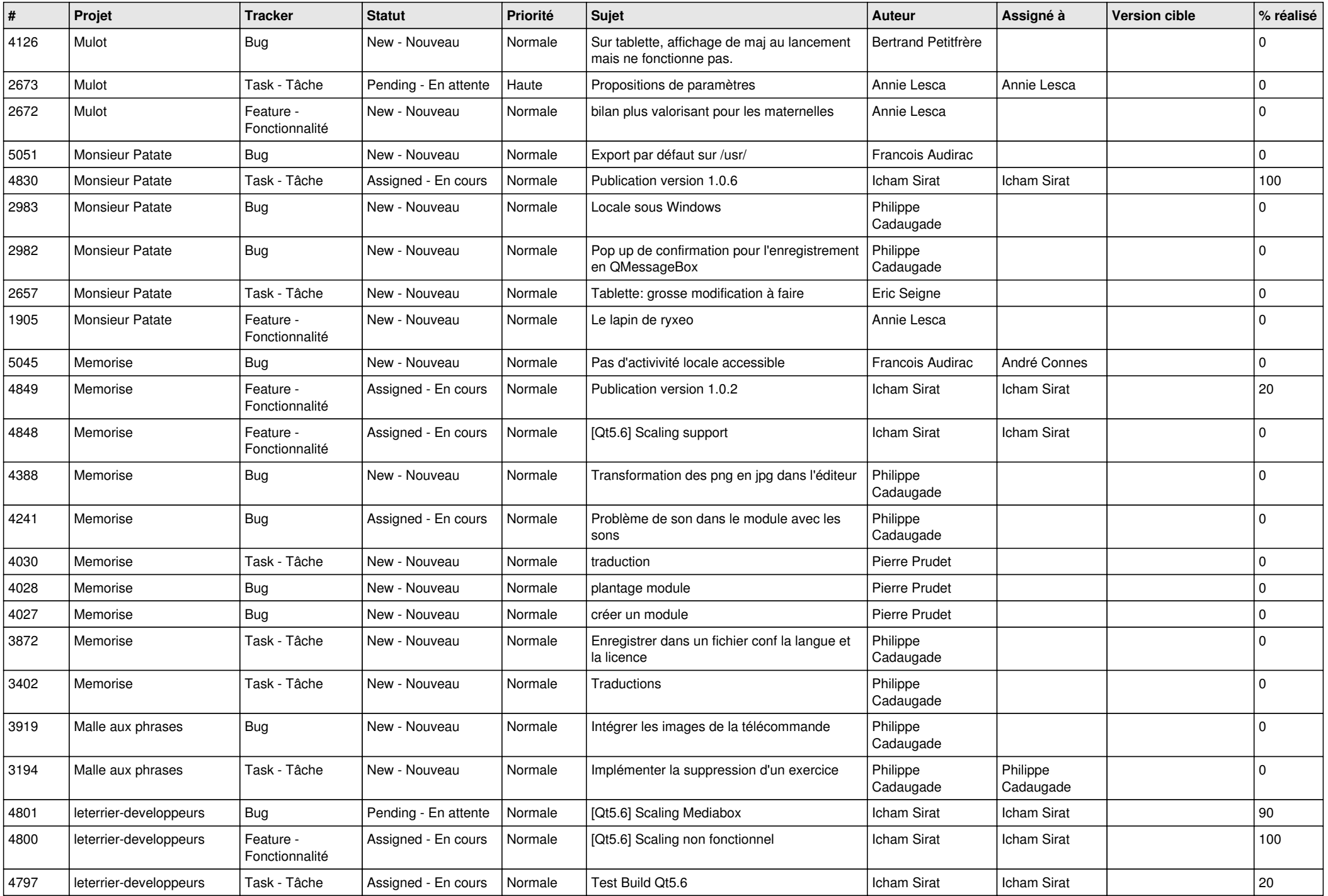

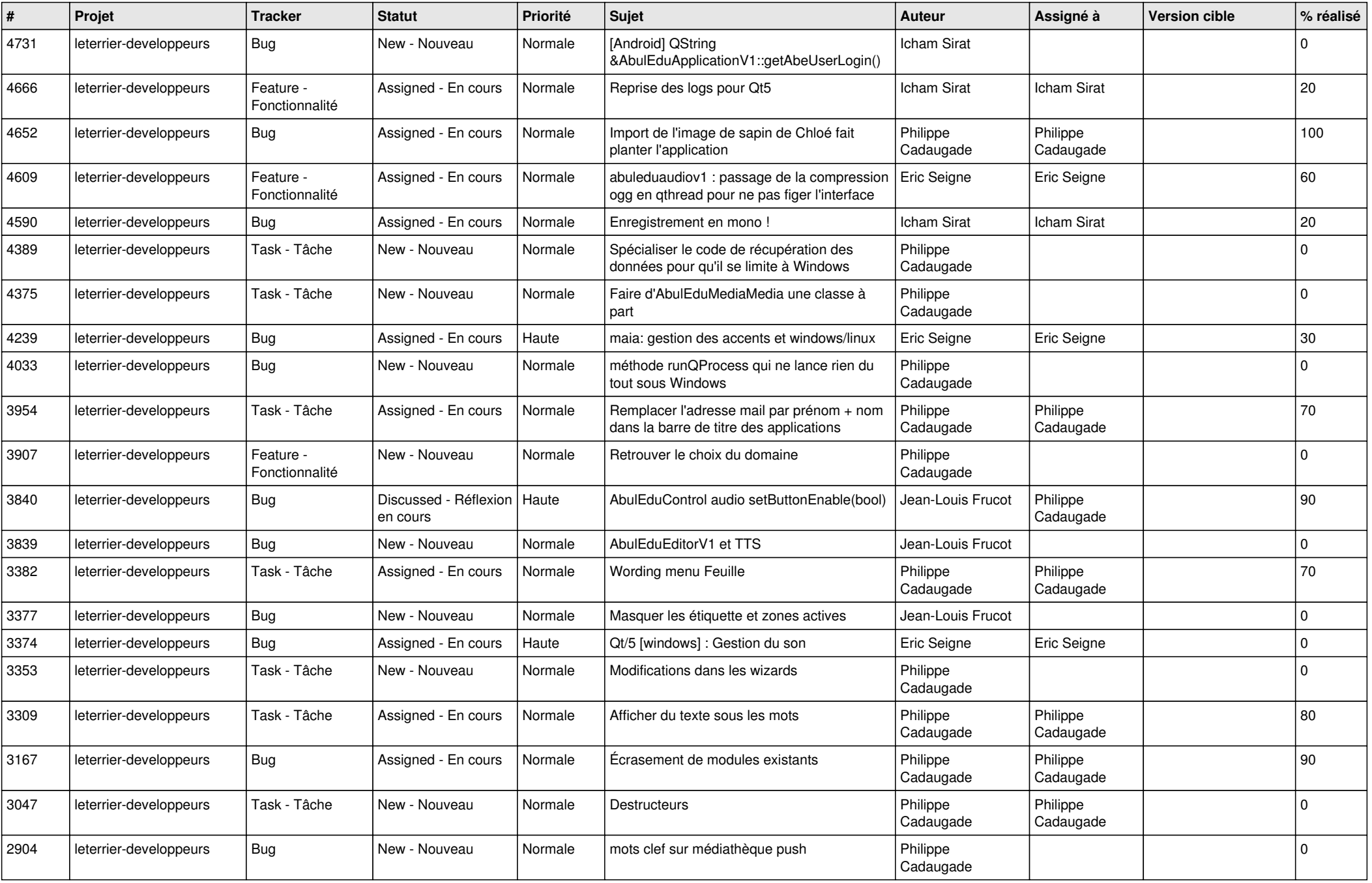

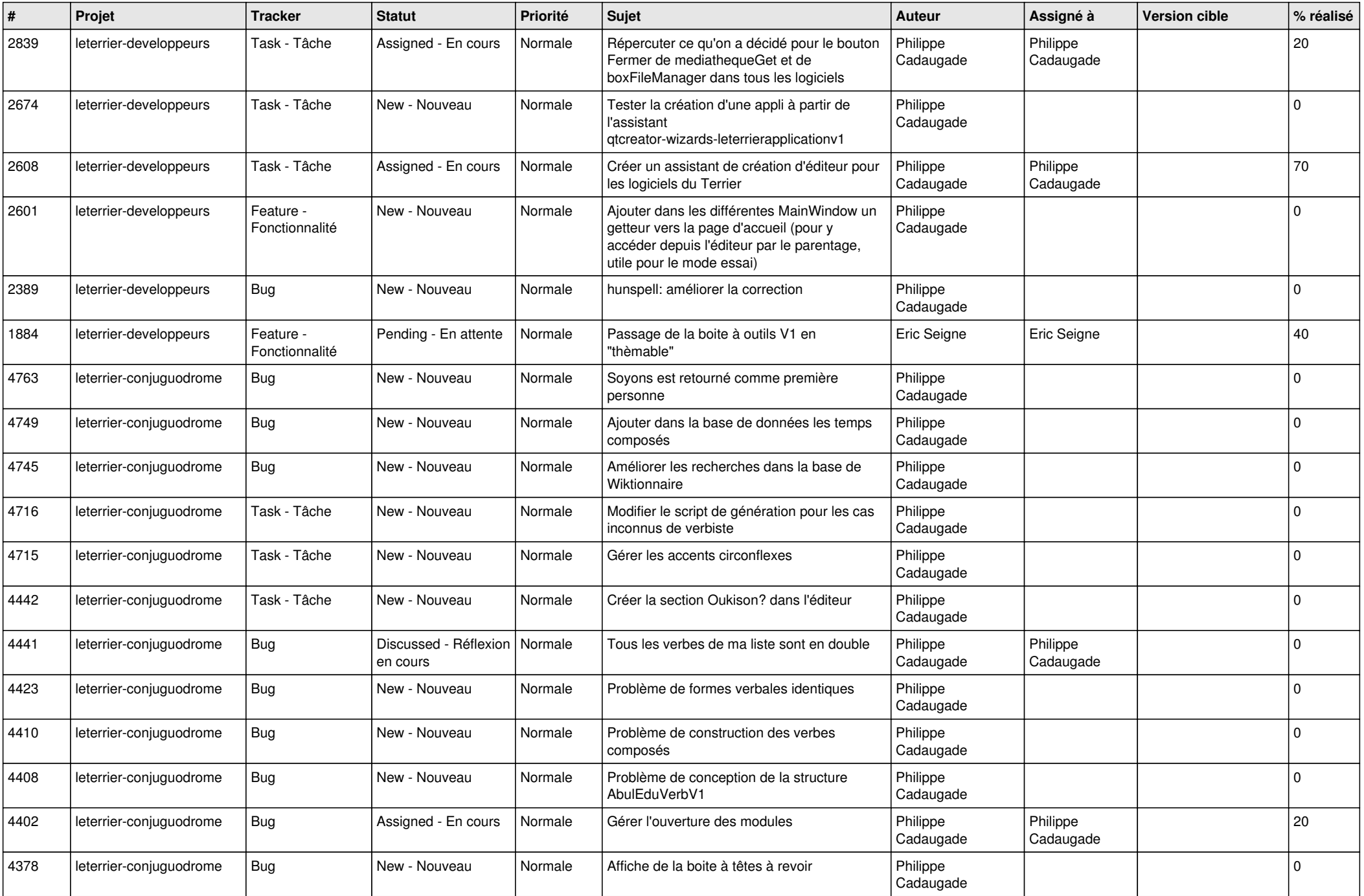

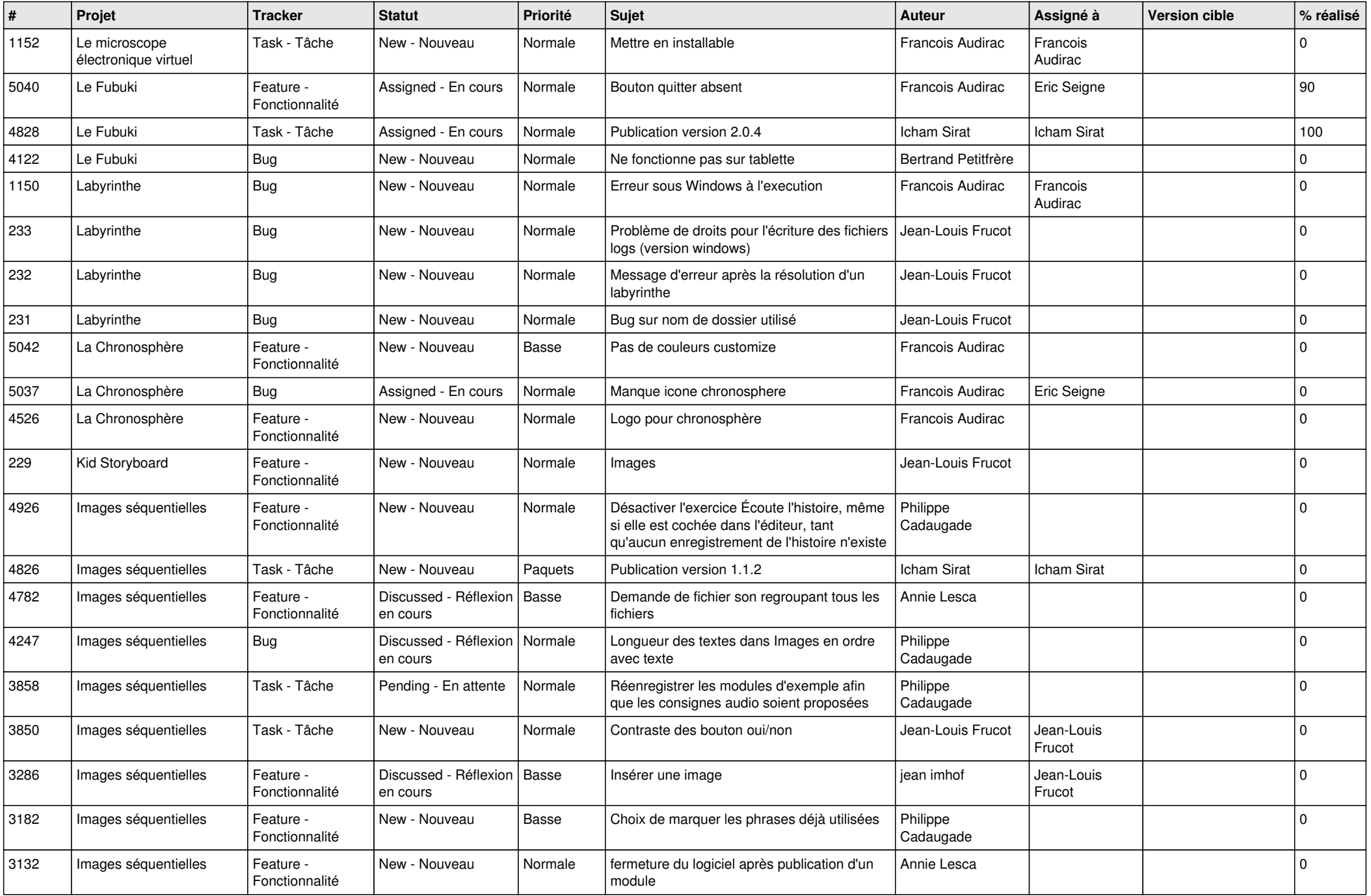

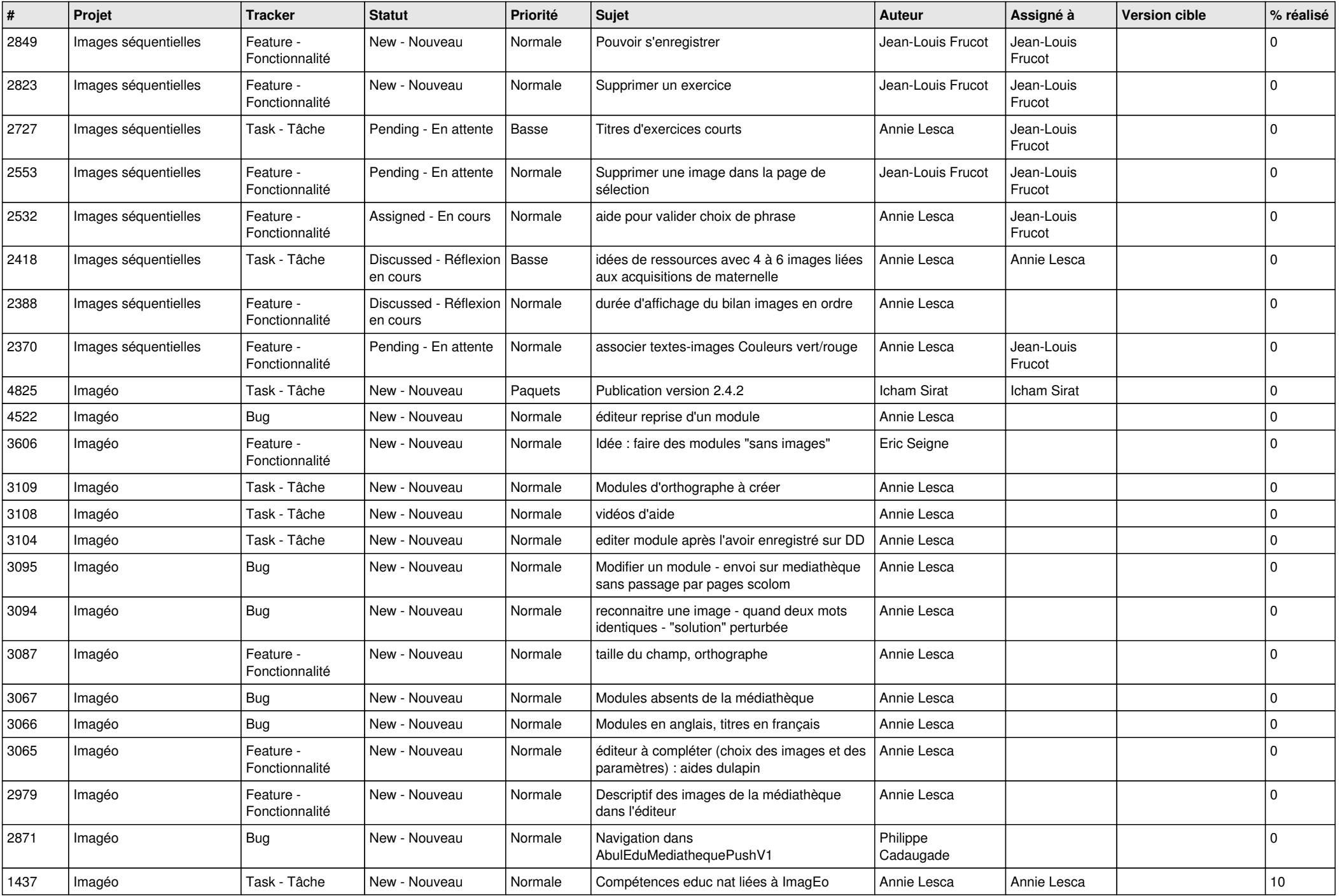

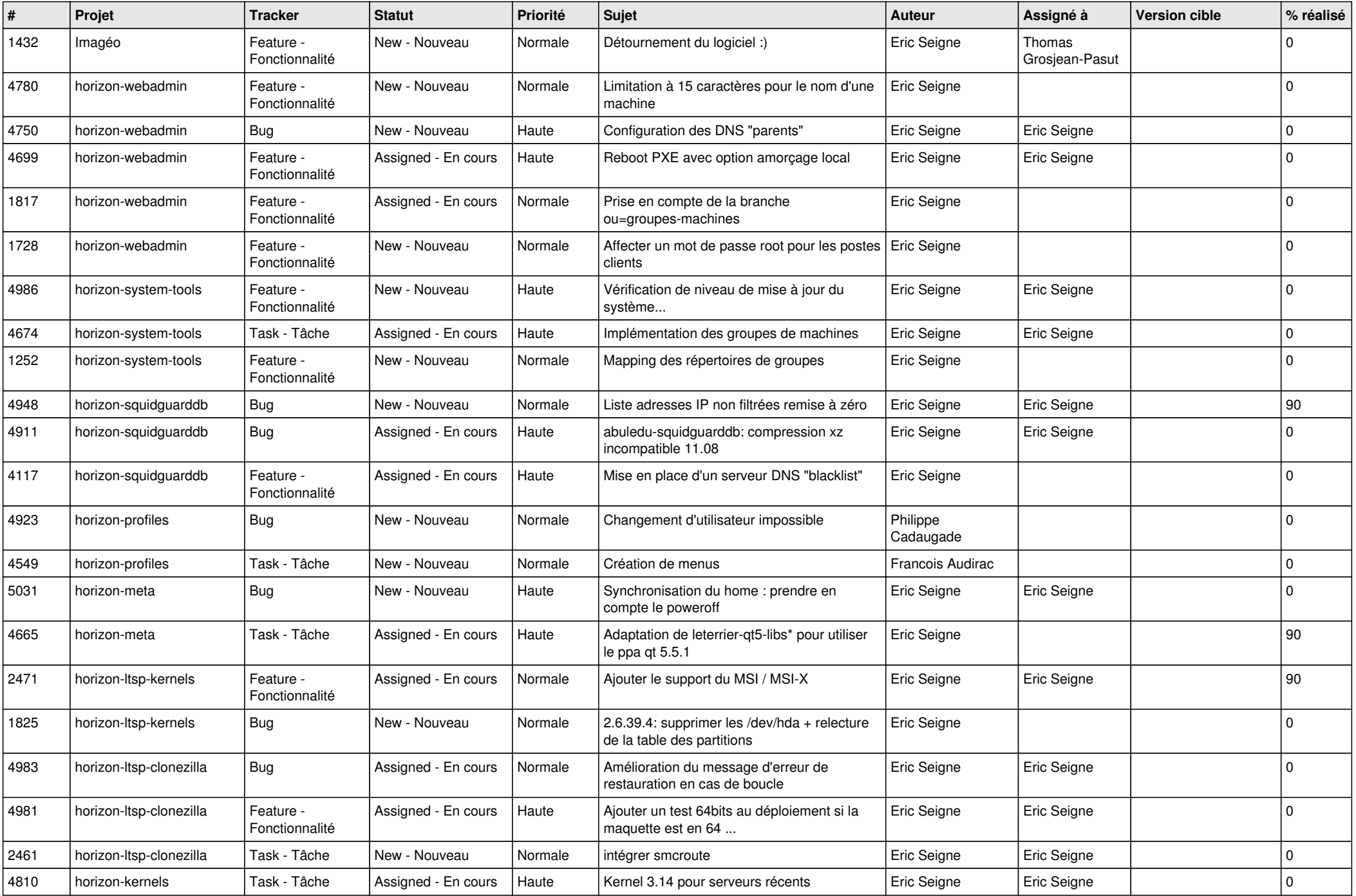

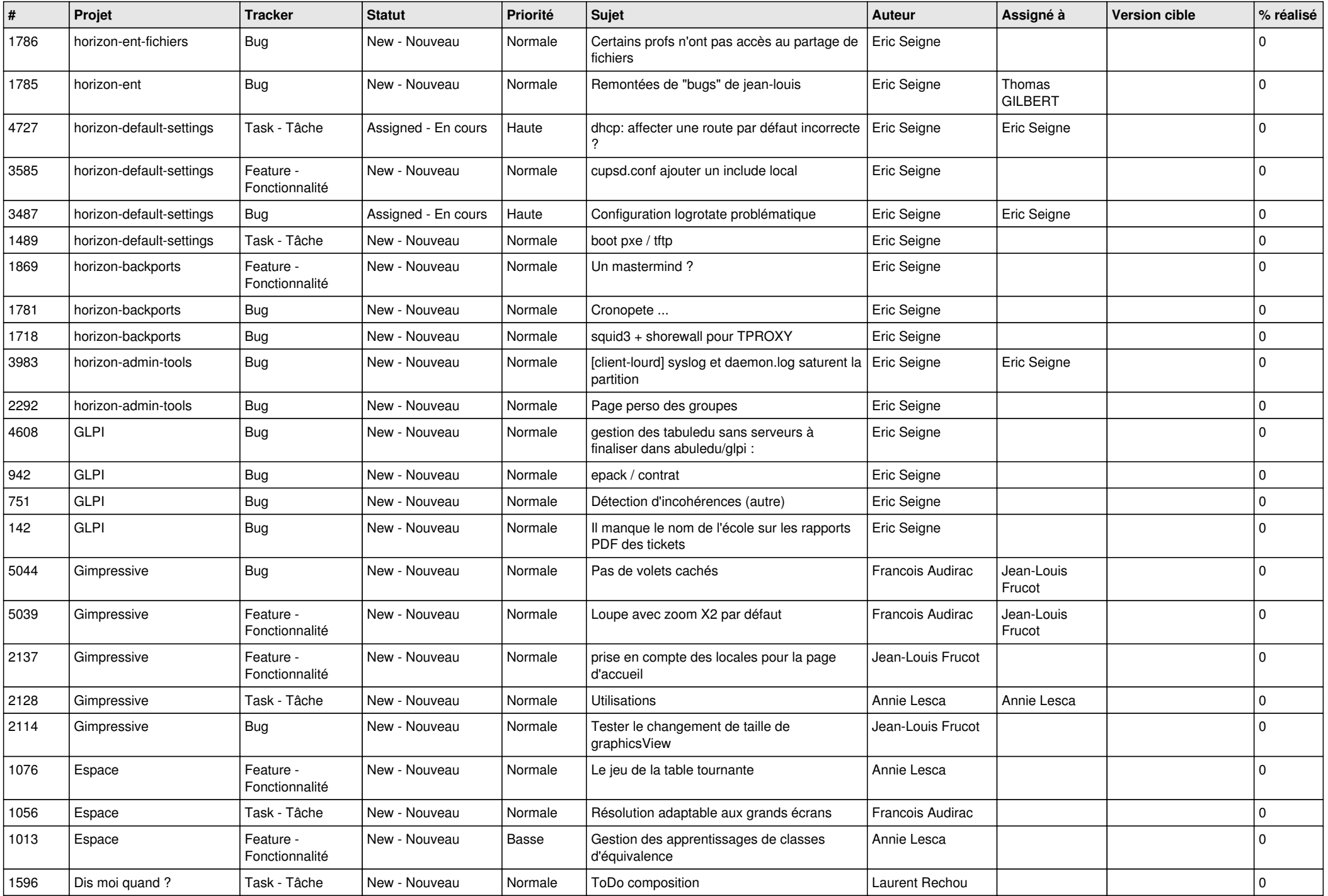

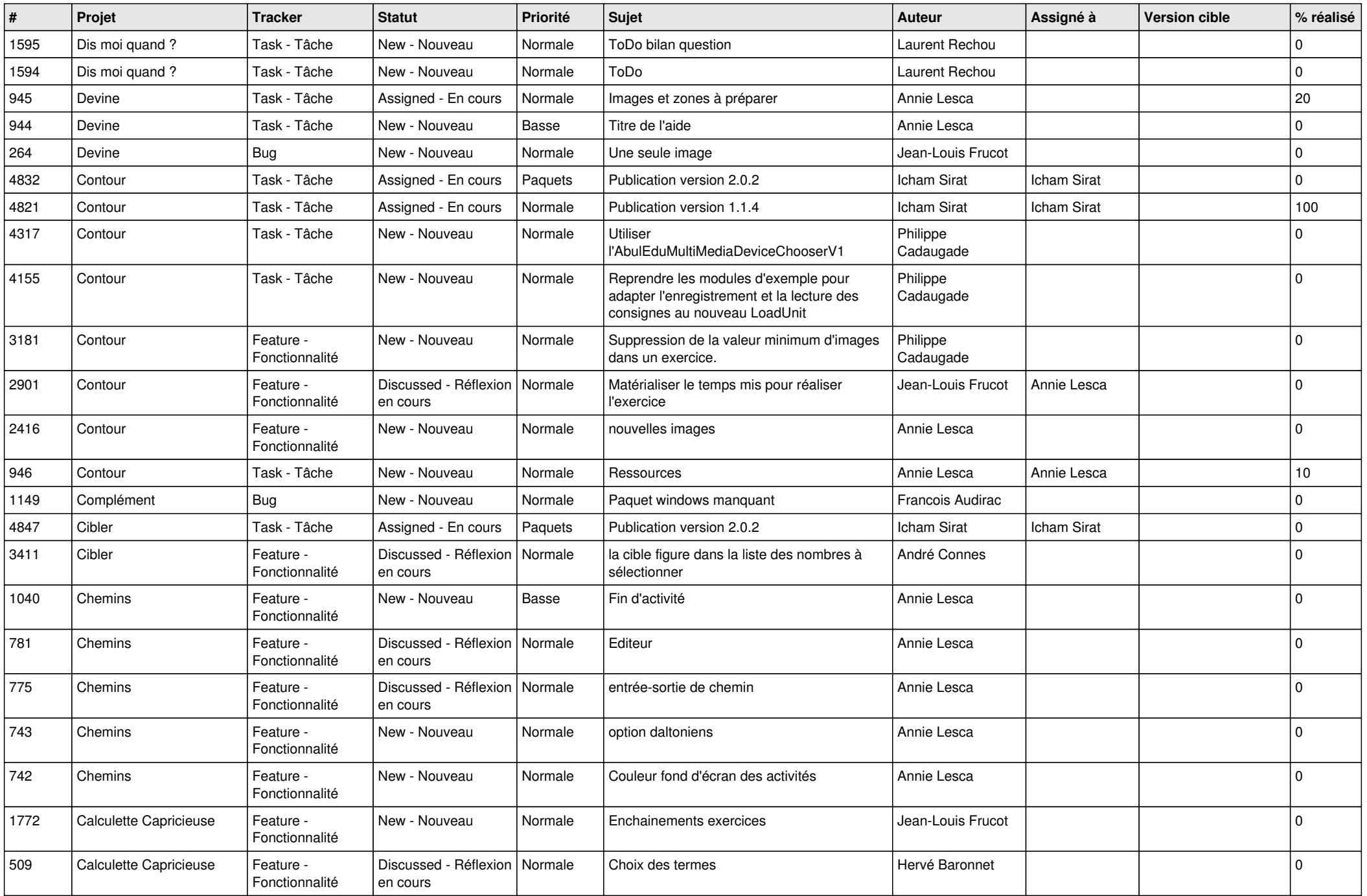

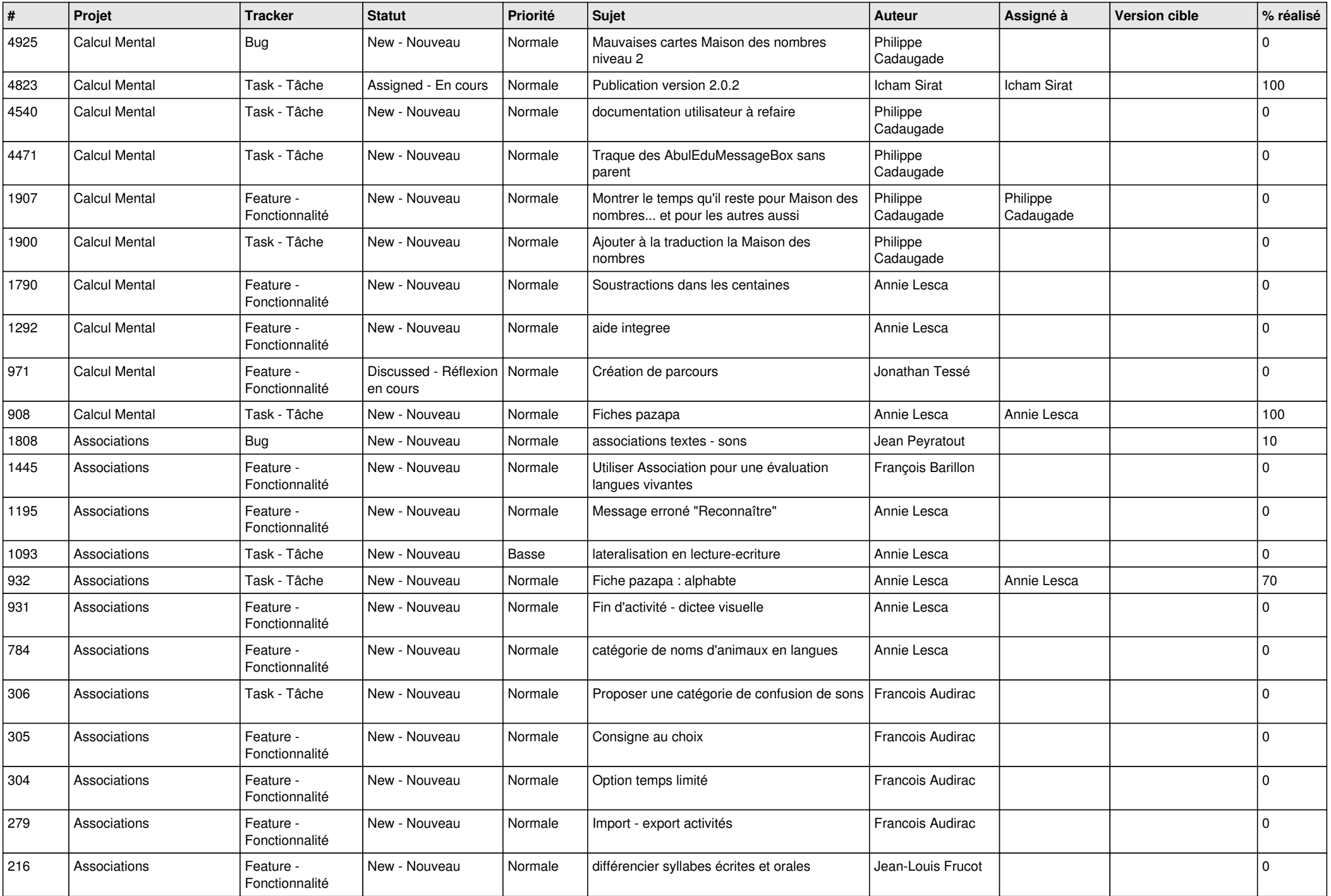

![](_page_19_Picture_479.jpeg)

![](_page_20_Picture_498.jpeg)

![](_page_21_Picture_520.jpeg)

![](_page_22_Picture_236.jpeg)

**...**